## Supplemental material

########################################################################## # Individual-based Polygenic Rapid Adaptation Simulations Script (iPRASS)# # Markus Pfenninger, Mrz. 2017 # written in python3.4 # primarily written to evaluate the influence of  $\#$ # different offspring sizes on the speed of # polygenic adaptation ########################################################################## #load necessary modules from random import randint, random, gauss import numpy as np import math from math import sqrt, pi, exp, sin from scipy.stats import gamma, pearsonr import copy #####INPUT/OUTPUT MODULE #import parameters from params.py import params # Define population sizes and new selective optimum #adult population size N  $N = int(params.N)$ #factor by which the juvenile population is larger than the adult population (= the clutch size) x\_juv = int(params.x\_juv) #number of neutral loci to simulate  $neut1 = int(params.next1)$ #number of loci to contribute to the phenotypic trait nloc = int(params.nloc) #generate distribution of phenotyic values from gamma distribution alpha = float(params.alpha)  $pheno = []$ for i in range(0,nloc): pheno.append(float(gamma.pdf(i + 1,alpha)\*10 +1)) print(pheno) #set-off for new population mean in multiples of the initial s.d. dev = float(params.dev) #random phenotypic plasticity added as random variate from a distribution with mean zero and s.d. as multiple of the initial mean phenoplast = float(params.phenoplast) #choice of selection mode selmode = str(params.selmode)  $s = \text{float}(\text{params.s})$ #number of replicates to run replicates = int(params.replicates) #field to sample the time to adaptation (or failure) for the replicates adaptime = [] adaptime50 =  $[1]$  $adaptive95 = []$  $adapfail = 0$ #fields to sample info on allelefrequency shifts and more selectmean = [] selectmax = [] selectmin = [] driftmean = [] driftmax = [] driftmin = [] drift99 = [] detectloc = []  $QTfix = []$  $neutr$  =  $[]$ phenoexpl = []  $corr = []$ #preparing outputfile outfname = "Directional N" + str(N) +"  $j$ "+ str(x  $juv$ ) + "  $l$ " + str(nloc) + "a" +  $str(alpha)$  + "\_d"+  $str(dev)$  + "\_s" +  $str(self)$  +  $str(s)$  + ".out"

Supplemental Text1: Python-code of the simulation, comments in green.

```
outf = open(outframe, "w")outf.write("adult population size N: " + str(N) + "\nx juv: " + str(x juv) +
"\nnumber of loci: " + str(nloc) + "\nnumber of replicates: " + str(replicates) +
"\nalpha = " + str(alpha) + "\nmode of selection and coefficient\t" + str(selmode) 
+ "\setminus t" + str(s) + "\setminusnfitness mean set-off: " + str(dev) + "\setminusn")
#####END INPUT/OUTPUT MODULE
#####REPLICATION OF SIMULATION
for rep in range(0, replicates):
       k = 0milest50 = 0milest95 = 0#####TRAIT GENETIC ARCHITECTURE MODULE
       #creation of new population
       #first the genetic architecture
       phenoval = [[] for in range(nloc)]
       allelefreq = [[] for _ in range(nloc)]
       neutrallfreq = [[] for _ in range(neutl)]
      for loc in range(0,nloc):
       # Define phenotypic values by drawing from a normal distribution with mean 
and s.d. as from field pheno
       #and initial allele frequencies for each locus
       #2 alleles at each locus
             freq = 0for chr in range(0,2):
                    val = gauss(pheno[loc], pheno[loc] / 4)
                    phenoval[loc].append(float(val))
             freq = randint(100,900)/1000allelefreq[loc].append(freq)
       for loc in range(0,neutl):
             freq = 0freq = randint(100, 900)/1000neutrallfreq[loc].append(freq)
      print("Allelic phenotype value: ", phenoval)
      print("Allele frequencies quantitative trait: ", allelefreq)
      print("Allele frequencies neutral markers: ", neutrallfreq)
       #and now the neutral loci
#####END TRAIT GENETIC ARCHITECTURE MODULE
#####POPULATION CREATION
      population = [[] for ] in range(N*x_juv)]
       #meta field where all the information for an individual is stored in a 
subfield
       #creating the initial juvenile population
      for ind in range (0, (N^*x juv)):
             #assigning a random identifier to the individual (for later 
randomisation purposes)
             randID = randint(0,10*N*x juv)
             population[ind].append(randID)
             #assign phenotypically relevant alleles to individual
             for loc in range(0,nloc):
                    allele = allelefreq[loc][0]
                    #drawing a genotype at locus1 from the allele frequency 
distribution
                    rand = randint(1, 100)if rand \leq (100 * allele):
                           population[ind].append(phenoval[loc][0])
                    else:
                           population[ind].append(phenoval[loc][1])
                    rand = randint(1, 100)if rand \leq (100 * allele):
                           population[ind].append(phenoval[loc][0])
                    else:
                           population[ind].append(phenoval[loc][1])
       #calculate the phenotypic value for the current individual
             phenotype value = 0for loc in range(0,2*nloc):
                    phenotype value = phenotype value + ((population[ind][loc +
1])/2)
             population[ind].append(phenotype_value)
              #assign neutral alleles to individual
```

```
for loc in range(0,neutl):
                    allele = neutrallfreq[loc][0]
                    #drawing a genotype at locus1 from the allele frequency 
distribution
                    rand = randint(1, 100)if rand \leq (100 \star allele):
                           population[ind].append(1)
                    else:
                          population[ind].append(0)
                    rand = randint(1, 100)if rand \leq (100 * allele):
                          population[ind].append(1)
                    else:
                           population[ind].append(0)
      #determining the phenotypic value population parameter values
      mean = np.macan(population, axis=0)sd = np.std(population, axis=0)
      initial_mean = mean[nloc*2 + 1]#print(\overline{u}Mean: " + str(mean[nloc*2 + 1]) + " s.d. " + str(sd[nloc*2 + 1]))
      # determining the deviation of each individual from the current phenotypic 
optimum and record the value
      for i in range (0, (N * x_j)uv):
             phenotype value = phenotype value + gauss(0,initial mean*phenoplast)
             population[i].append(math.sqrt(np.square(population[ind][nloc*2 + 1] -
mean[nloc*2 + 1])))
      #Some stabilising selection:
      #the deviation from the optimum determines the probability to get to 
reproduction
      i = 0j = 01 = 0while i \leq N:
             p reprod = population[j][nloc*2 + 1] / mean[nloc*2 + 1]
             randvar = randint(0, 100)if p_reprod * 100 >= randvar:
                    j = j + 1i = i + 1else:
                    del population[j]
                    j = j + 11 = 1 + 1del population[-((N*x_juv)-(N+l)):]
      print("pop size after initial reduction ", len(population))
      #determining the phenotypic value population parameter values for the adult 
base population
      mean = np.macap(population, axis=0)sd = np.std(population, axis=0)
      generations = 0
#####INFERENCE OF ALLELE FREQUENCIES FOR QUANTIATIVE TRAIT
      for loc in range(0,nloc):
             Allele = 0
             for ind in range(0, len(population)):
                    if str(population[ind][2* loc + 1]) == str(phenoval[loc][0]):
                           Allele = Allele + 1
                    if str(population[ind][2* loc + 2]) == str(phenoval[loc][0]):Allele = Allele + 1
             allelefreq[loc].append(Allele / (len(population)*2))
#####INFERENCE OF ALLELE FREQUENCIES FOR NEUTRAL MARKERS
      for loc in range(0,neutl):
             Allele = 0
             for ind in range(0, len(population)):
                    if str(population[ind][(2* (nloc + loc)) + 2]) == "1":
                           Allele = Allele + 1
                    if str(population[ind][(2* (nloc + loc)) + 3]) == "1":
                           Allele = Allele + 1
             neutrallfreq[loc].append(Allele / (len(population)*2))
       #thus, the initial base population is ready to roll
      current_mean = mean[nloc*2 + 1]
```

```
initial mean = mean[nloc*2 + 1]
       #setting the new fitness optimum
       newfit = (\text{dev} * \text{sd}[\text{nloc} * 2 + 1]) + \text{current mean}#####OUTPUT INITIAL CONDITIONS TO FILE
       outf.write("replicate\t generation\t optimum\tphenotypic
mean\ts.d.\tallelefreqs\n") 
      outf.write(str(rep) + "\t" + str(generations) + "\t" + str(mean[nloc*2 + 1])
+ "\t" + str(mean[nloc*2 + 1]) + "\t" + str(sd[nloc*2 + 1]) + "\t")
      for loc in range(0,nloc):
             outf.write(str(allelefreq[loc][k]) + "\t")
       outf.write("\t")
       for loc in range(0,neutl):
             outf.write(str(neutrallfreq[loc][k]) + "\t")
       outf.write("\n")
       initialquant = copy.deepcopy(allelefreq)
       initialneutr = copy.deepcopy(neutrallfreq)
      print("new fitness optimum", newfit)
       print("Mean: " + str(mean[2 * nloc + 1]) + " s.d. " + str(sd[2 * nloc +
1]))
######DIRECTIONAL SELECTION MODULE
######REPRODUCTION
       #until the actual population mean is equal to or larger than the new fitness 
optimum, repeat the process generation for generation
       k = 1
       while current mean < newfit:
              generations = generations + 1
             previous_mean = current_mean
             print("generation: ", generations)
              #mate the individuals randomly
              #for this, copy the current population to a new array
             adults = copy.deepcopy(population)
             pair = 0no\_pairs = int(N/2)#empty the current population
             population = [[] for ] in range(2*no pairs*x_juw]#pick randomly two individuals from the adults and delete them from 
the list
              for pairs in range(0, no pairs):
                    rand1 = randint(0,len(adults)-1)
                    indiv1 = adults[rand1]del adults[rand1]
                    rand2 = randint(0, len(adults) - 1)indiv2 = adults[rand2]del adults[rand2]
                    #now they produce 2*x_juv offspring
                    for ind in range (0 + (2 * x_j)uv * pair), (2 * x juv * pair) + 2
* x juv) :
                           randID = randint(0,10*N*x juv)
                           population[ind].append(randID)
                           #quantitative trait
                           for loc in range(0,nloc):
                                  #random draw of gametes at each locus 
                                  coin = randint(0, 1)if coin == 0:
                                         population[ind].append(indiv1[2*loc + 1])
                                  else:
                                        population[ind].append(indiv1[2*loc + 2])
                                  coin = randint(0, 1)if coin == 0:population[ind].append(indiv2[2*loc + 1])
                                  else:
                                        population[ind].append(indiv2[2*loc + 2])
                           #calculate phenotype value
                           phenotype value = 0for loc in range(0,2*nloc):
                                  phenotype value = phenotype value +
((population[ind][loc + 1])/2)phenotype value = phenotype value +
gauss(0,initial_mean*phenoplast)
                           population[ind].append(phenotype_value)
```

```
#neutral markers
                           for loc in range(nloc,nloc + neutl):
                                  #random draw of gametes at each locus 
                                  coin = randint(0,1)if coin == 0:population[ind].append(indiv1[2*loc + 2])
                                  else:
                                        population[ind].append(indiv1[2*loc + 3])
                                  \text{coin} = \text{randint}(0, 1)if coin == 0:
                                        population[ind].append(indiv2[2*loc + 2])
                                  else:
                                        population[ind].append(indiv2[2*loc + 3])
      population[ind].append((math.sqrt(np.square(phenotype_value - newfit))))
                    pair = pair + 1#mix population by sorting by random index
             population.sort(key=lambda x: x[0])
####DETERMINISTIC SOFT SELECTION MODULE
             if selmode == "d":
                    #let deterministic selection do its beneficial work (only the 
best survive and even there not all)
                    population.sort(key=lambda x: x[(2*(nloc+neutl))+2])
                    #Then, remove everything but the first N individuals
                    del population[-(len(population)-N):]
                    print("population reduced to adult size ", len(population))
             #record the result and proceed
             mean = np.macan(population, axis=0)sd = np.std(population, axis=0)
             current mean = mean[2 * nloc + 1]#check for adaptation milestones
             if (1 - (newfit - mean[2 * nloc + 1]) / (newfit - initial mean)) >=
0.5:
                    milest50 = milest50 + 1if milest50 == 1:
                           adaptime50.append(generations)
             if (1 - (newfit - mean[2 * nloc + 1]) / (newfit - initial mean)) >=
0.95:
                    milest95 = milest95 + 1
                    if milest95 == 1:
                           adaptime95.append(generations)
             print("Mean: " + str(mean[2 * nloc + 1]) + " s.d. " + str(sd[2 *nloc + 1]))
             print("deviation of population mean from fitness optimum ", newfit -
mean[2 * nloc + 1])print("proportion of adaptive walk: ", (1 - (newfit - mean[2 * nloc +1]) / (newfit - initial mean)))#####INFERENCE OF ALLELE FREQUENCIES FOR QUANTITATIVE TRAIT
             for loc in range(0,nloc):
                    Allele = 0
                    for ind in range(0, len(population)):
                           if str(population[ind][2* loc + 1]] ==
str(phenoval[loc][0]):
                                  Allele = Allele + 1
                           if str(population[ind][2* loc + 2]) ==
str(phenoval[loc][0]):
                                  Allele = Allele + 1
                    allelefreq[loc].append(Allele / (len(population)*2))
#####INFERENCE OF ALLELE FREQUENCIES FOR NEUTRAL MARKERS
             for loc in range(0,neutl):
                    Allelle = 0for ind in range(0, len(population)):
                           if str(population[ind][(2* (nloc + loc)) + 2]) == "1":
                                  Allele = Allele + 1
                           if str(population[ind][(2* (nloc + loc)) + 3]) == "1":Allele = Allele + 1
                    neutrallfreq[loc].append(Allele / (len(population)*2))
```

```
#####OUTPUT
             outf.write(str(rep) + "\t" + str(generations) + "\t" + str(newfit) +
"\t" + str(mean[nloc*2 + 1]) + "\t" + str(sd[nloc*2 + 1]) + "\t")
             for loc in range(0,nloc):
                    outf.write(str(allelefreq[loc][k]) + "\t")
             outf.write("\t")
             for loc in range(0,neutl):
                   outf.write(str(neutrallfreq[loc][k]) + "\t")
             outf.write("\n")
             #Check if adaptation takes too long
             if generations >= 100:
                    print("failed to adapt rapidly")
                    adapfail = adapfail + 1break
             #Check if there is still adaptation possible
             if previous mean == current mean:
                    print("failed to adapt")
                    adapfail = adapfail + 1break
             k = k + 1#####INFERENCE OF ALLELE FREQUENCY CHANGES AND FIXED LOCI AMONG FIRST AND LAST 
GENERATION
      outf.write("Allelefrequency changes\t\t\t\n\t\t\t\t\t")
      alleleselec = []
      alleledrift = []
      fixquant = 0for i in range(0,nloc):
             absdiff = (math.sqrt(np.sqrt)(initalquant[i][0] -allelefreq[i][k])))
             if allelefreq[i][k] == 1.0:
                    fixquant = fixquant + 1
             elif allelefreq[i][k] == 0.0:
                   fixquant = fixquant + 1alleleselec.append(absdiff)
             outf.write(str(absdiff) + "\t")
      QTfix.append(fixquant)
      outf.write("\t")
      fixneut = 0for i in range(0,neutl):
             absdiff = (math.sqrt(np.sqrt)(initialneutr[i][0] -neutrallfreq[i][k])))
             if neutrallfreq[i][k] == 1.0:
                   fixneut = fixneut + 1
             elif neutrallfreq[i][k] == 0.0:
                    fixneut = fixneut + 1alleledrift.append(absdiff)
             outf.write(str(absdiff) + "\t")
      neutfix.append(fixneut)
      outf.write("\n")
      outf.write("fixed QT loci: \t" + str(fixquant) + "\tfixed neutral loci\t" + 
str(fixneut) + "n")outf.write("Phenotype values of alleles \t variance contribution for each 
locus (i.e. difference between alleles\n") 
      phenodiff = []
      deltasumpheno = 0
      for loc in range(0,nloc):
             phenostart = (phenoval[loc][0]* initialquant[loc][0]) +(phenoval[loc][1] * (1 - initialquant[loc][0]))phenoend = (phenoval[loc][0]* allelefreq[loc][k]) + (phenoval[loc][1] 
*(1 - \text{allelefreq}[\text{loc}][k]))delta = phenoend - phenostart
             phenodiff.append(delta)
             deltasumpheno = deltasumpheno + delta
      signloci = 0
      propexp = 0
      for loc in range(0,nloc):
             outf.write("locus " + str(loc) + "\t" + str(phenoval[loc][0]) + "\t" +
str(phenoval[loc][1]) + "\t" + str(math.sqrt(np.square(phenoval[loc][0] -
```

```
phenoval[loc][1])) +"\t" + str(initialquant[loc][0]) + "\t" +
str(allelefreq[loc][0])+ "\t" + str(phenodiff[loc]/deltasumpheno) + "\t")
              if alleleselec[loc] >= np.percentile(alleledrift,99):
                    outf.write("* \n")
                    signloci = signloci + 1
                    propexp = propexp + phenodiff[loc]/deltasumpheno
             else:
                    outf.write("- \n")
       detectloc.append(signloci)
      phenoexpl.append(propexp)
      outf.write("\n")
      selectmean.append(np.mean(alleleselec))
      selectmax.append(np.amax(alleleselec))
      selectmin.append(np.amin(alleleselec))
      driftmean.append(np.mean(alleledrift))
      driftmax.append(np.amax(alleledrift))
      driftmin.append(np.amin(alleledrift))
      drift99.append(np.percentile(alleledrift,99))
      corr.append(pearsonr(phenodiff,alleleselec))
      adaptime.append(generations)
#####END OF REPLICATES, WRITE SUMMARY RESULTS TO OUTFILE
outf.write("mean shift selected loci: \t" + str(np.mean(selectmean)) + "\t s.d.\t" 
+ str(np.std(selectmean)) + "\n")
outf.write("max shift selected loci: \t" + str(np.mean(selectmax)) + "\t s.d.\t" + 
str(np.stdout(max)) + "\\n")outf.write("min shift selected loci: \t" + str(np.mean(selectmin)) + "\t s.d.\t" + 
str(np.std(selectmin)) + "\n")
outf.write("mean shift drifted loci: \t" + str(np.mean(driftmean)) + "\t s.d.\t" + 
str(np.stdoutiftimean)) + "n")outf.write("max shift drifted loci: \t" + str(np.mean(driftmax)) + "\t s.d.\t" + 
str(np.stdoutifthax) + "\n")
outf.write("min shift drifted loci: \t" + str(np.mean(driftmin)) + "\t s.d.\t" + 
str(np.std(driftmin)) + "\n")
outf.write("99% detection treshold: \t" + str(np.mean(drift99)) + "\t s.d.\t" +
str(np.stdoutiff99) + "\n")
outf.write("mean number of detectable loci: \t" + str(np.mean(detectloc)) + "\t 
s.d.\t" + str(np.std(detectloc)) + "\n")
outf.write("mean proportion of phenotypic difference accounted for: \t" + 
str(np-mean(phenoexp1)) + " \t s.d. \t t" + str(np.std(phenoexp1)) + " \n'outf.write("mean no. fixed QT loci: \t" + str(np.mean(QTfix)) + "\t s.d.\t" +
\texttt{str(np.stdout(QTfix)) + "\\n")}outf.write("mean no. fixed neutral loci: \t" + str(np.mean(neutfix)) + "\t s.d.\t"
+ str(np.std(neutfix)) + "\n")
outf.write("mean Pearson correlation coeff. between locus phenotypic effect and 
allelefreq change: " + str(np.mean(corr, axis=0)) + "\t s.d.\t" + str(np.std(corr,
axis=0)) + "\n")
outf.write("mean no. generations to adaptation: \t" + str(np.mean(adaptime)) + "\t 
s.d.\t" + str(np.std(adaptime)) + "\n")
outf.write("mean no. generations to 50% adaptation: \t" + str(np.mean(adaptime50)) 
+ "\t s.d.\t" + str(np.std(adaptime50)) + "\n")
outf.write("mean no. generations to 95% adaptation: \t" + str(np.mean(adaptime95)) 
+ "\t s.d.\t" + str(np.std(adaptime95)) + "\n")
outf.write("times adapation failed: \mathcal{F} + str(adapfail) + "\n\gamma")
outf.write("raw data \n")
outf.write(str(selectmean)+ "\n")
outf.write(str(driftmean)+ "\n")
outf.write(str(drift99)+ "\n")
outf.write(str(detectloc)+ "\n")
outf.write(str(phenoexpl)+ "\n")
outf.write(str(QTfix) + "'\n')outf.write(str(neutfix)+ "\n")
outf.write(str(corr)+ "\n")
outf.write(str(adaptime)+ "\n")
outf.close()
```
Supplemental Figure 1. Examples for phenotype evolution and allele-frequency shifts in QTL and NL for selected factor combinations. The left column shows the course of phenotype evolution, the middle column the QTL, in the right the NL allele frequency changes through time.

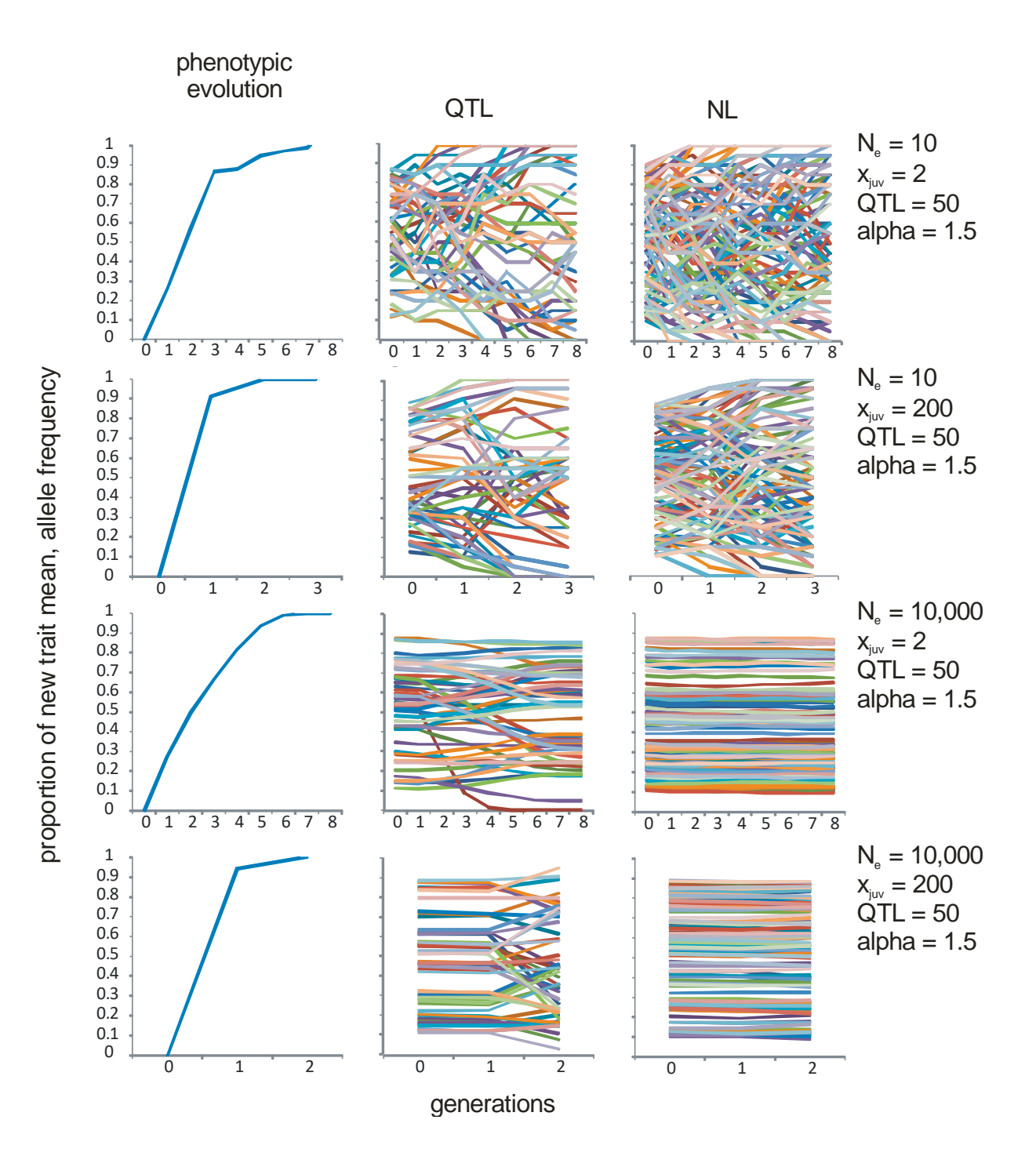

Supplemental Figure 2. Illustration of genetic bet hedging by phenospace filling. Given are the phenotype value distributions for the offspring of five randomly chosen breeding pairs with 2 (above), 20 (middle panel) and 200 (below) offspring per parent. While the phenotype distribution for a small number of offspring is more or less random, the distribution is smooth and covers a wide phenotypic range for a large number of offspring. The phenotypic trait values are completely additive values from the contribution of 30 quantitative trait loci.

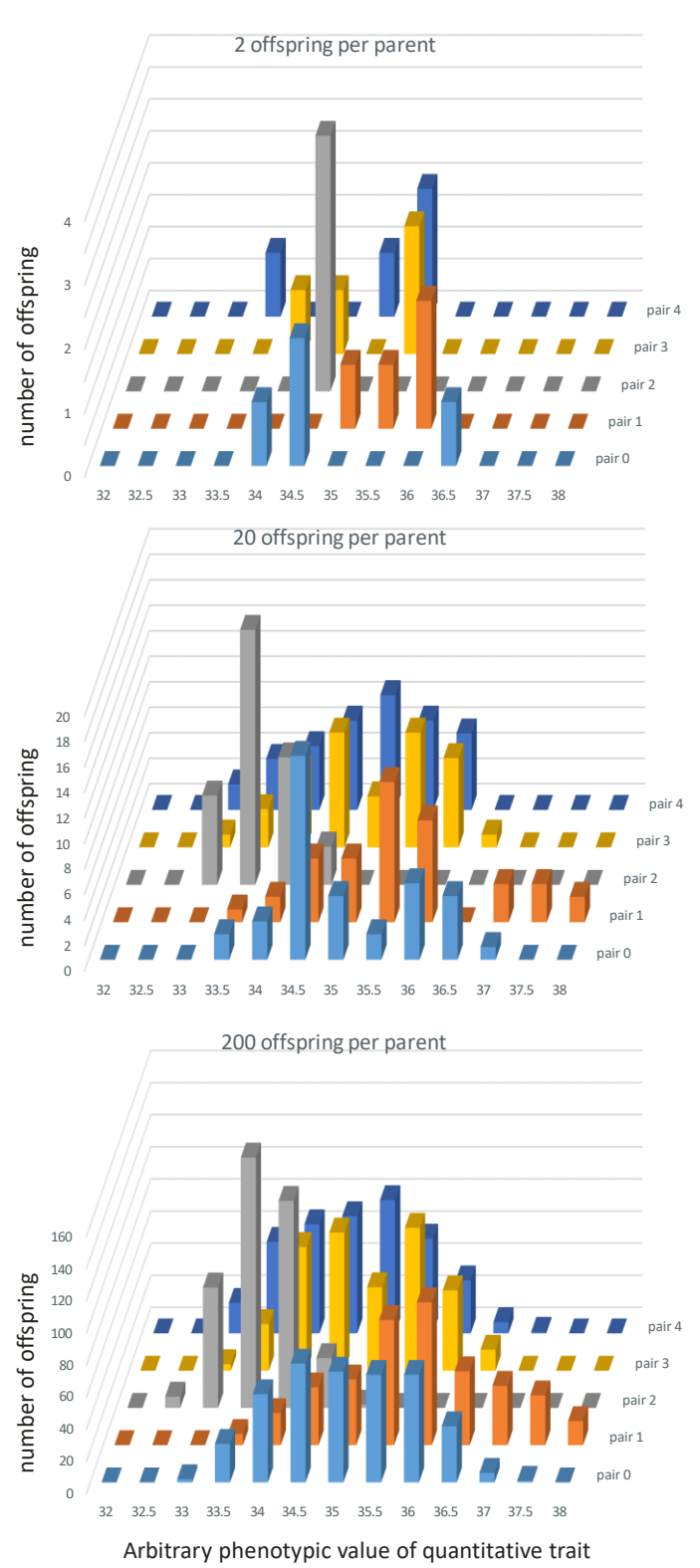